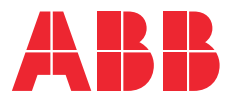

RXplore

**—**

# **RXplore** Cyber Security Deployment Guideline

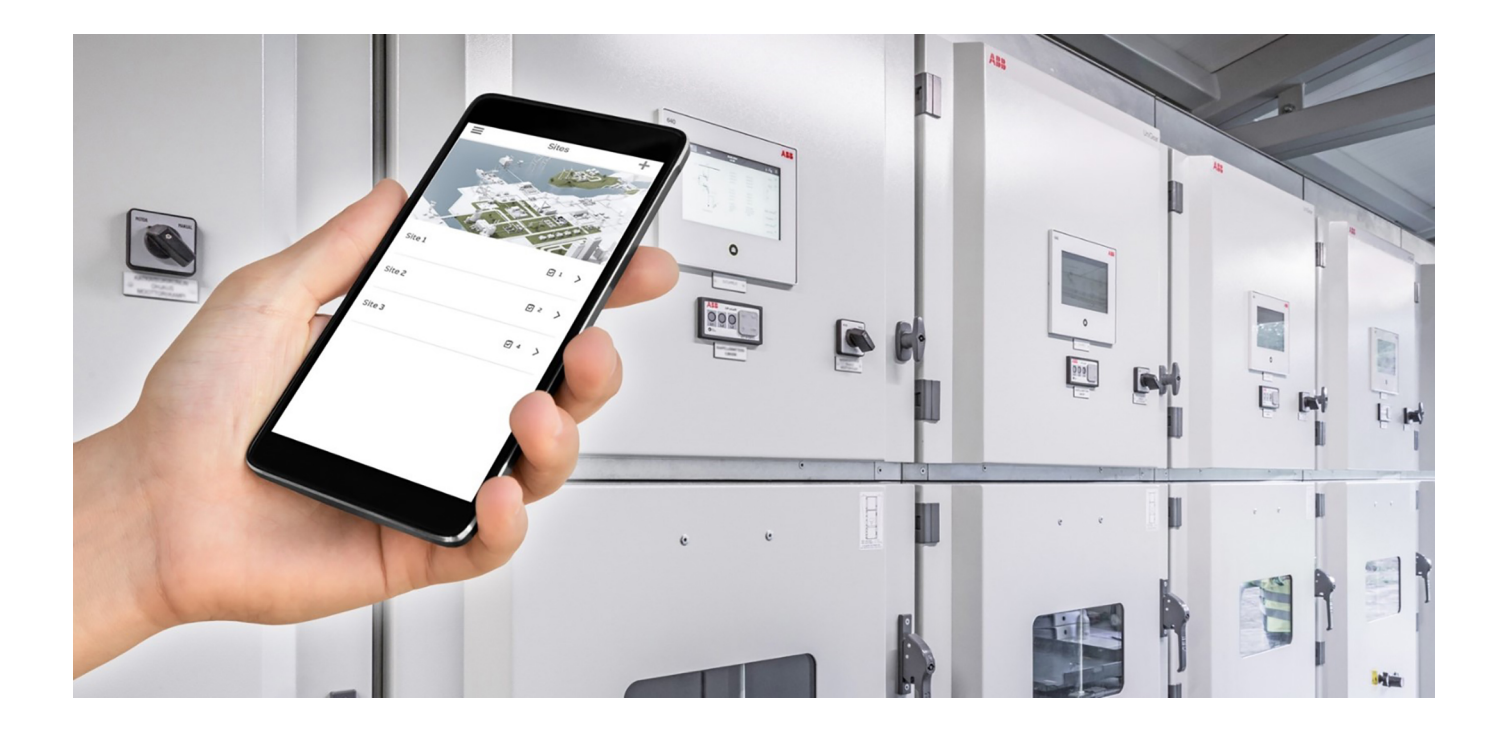

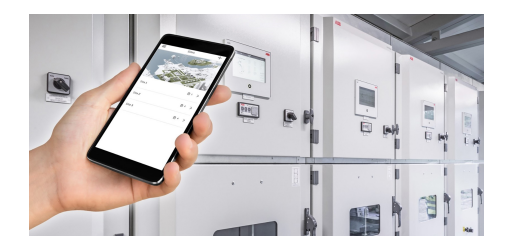

Document ID: 2NGA000487 Issued: 2023-04-24 Revision: E Product version: 1.9

© Copyright 2023 ABB. All rights reserved

#### **Copyright**

This document and parts thereof must not be reproduced or copied without written permission from ABB, and the contents thereof must not be imparted to a third party, nor used for any unauthorized purpose.

The software or hardware described in this document is furnished under a license and may be used, copied, or disclosed only in accordance with the terms of such license.

This product includes software developed by the OpenSSL Project for use in the OpenSSL Toolkit. ([www.openssl.org/](http://www.openssl.org/)) This product includes cryptographic software written/developed by: Eric Young (eay@cryptsoft.com) and Tim Hudson (tjh@cryptsoft.com).

#### **Trademarks**

ABB and Relion are registered trademarks of the ABB Group. All other brand or product names mentioned in this document may be trademarks or registered trademarks of their respective holders. SSC600 is an approved Intel® IoT Market Ready Solution.

#### **Warranty**

Please inquire about the terms of warranty from your nearest ABB representative.

[www.abb.com/mediumvoltage](http://www.abb.com/mediumvoltage)

#### **Disclaimer**

The data, examples and diagrams in this manual are included solely for the concept or product description and are not to be deemed as a statement of guaranteed properties. All persons responsible for applying the equipment addressed in this manual must satisfy themselves that each intended application is suitable and acceptable, including that any applicable safety or other operational requirements are complied with. In particular, any risks in applications where a system failure and/or product failure would create a risk for harm to property or persons (including but not limited to personal injuries or death) shall be the sole responsibility of the person or entity applying the equipment, and those so responsible are hereby requested to ensure that all measures are taken to exclude or mitigate such risks.

This product has been designed to be connected and communicate data and information via a network interface which should be connected to a secure network. It is the sole responsibility of the person or entity responsible for network administration to ensure a secure connection to the network and to take the necessary measures (such as, but not limited to, installation of firewalls, application of authentication measures, encryption of data, installation of anti virus programs, etc.) to protect the product and the network, its system and interface included, against any kind of security breaches, unauthorized access, interference, intrusion, leakage and/or theft of data or information. ABB is not liable for any such damages and/or losses.

This document has been carefully checked by ABB but deviations cannot be completely ruled out. In case any errors are detected, the reader is kindly requested to notify the manufacturer. Other than under explicit contractual commitments, in no event shall ABB be responsible or liable for any loss or damage resulting from the use of this manual or the application of the equipment.

In case of discrepancies between the English and any other language version, the wording of the English version shall prevail.

## **Contents**

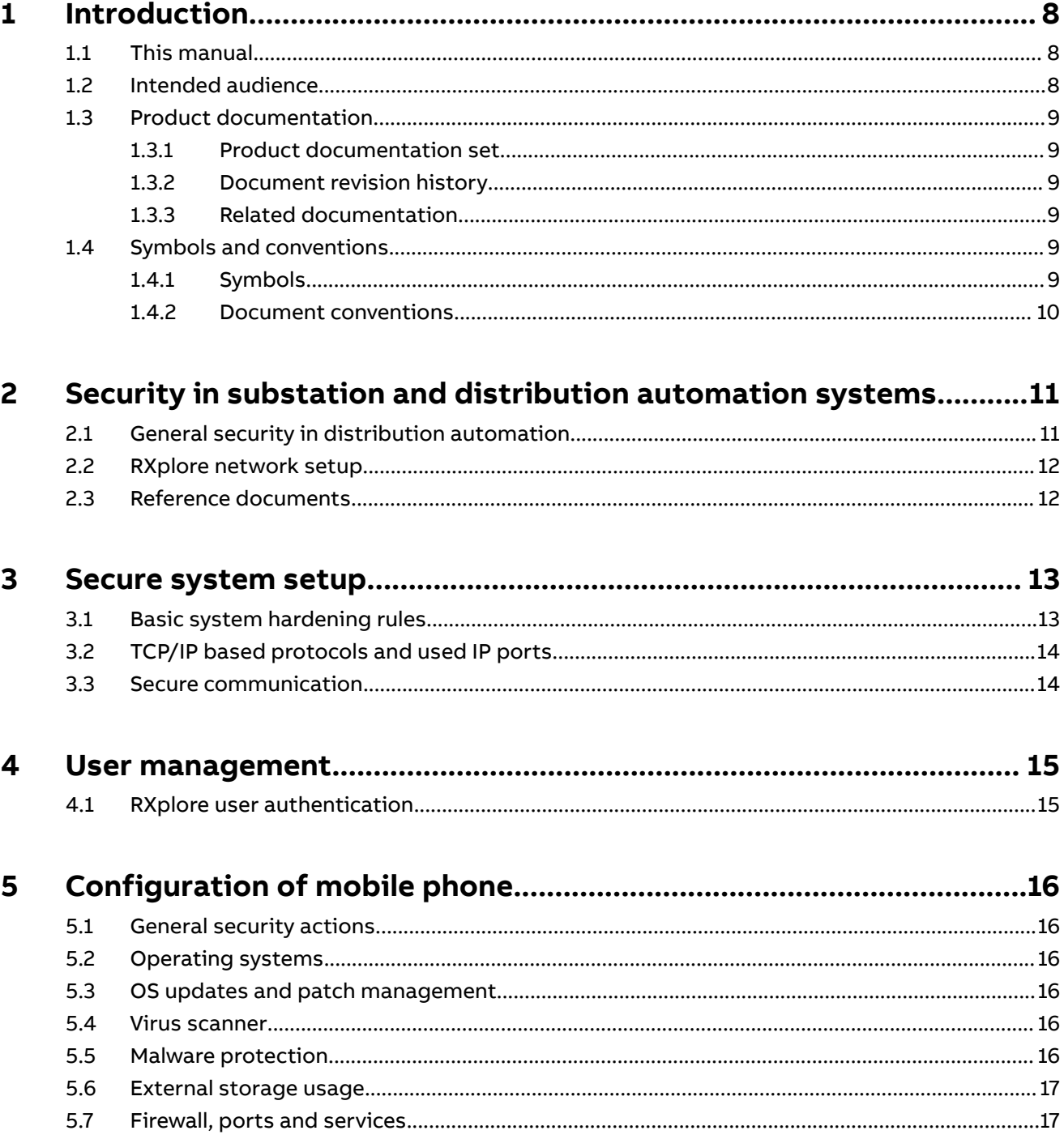

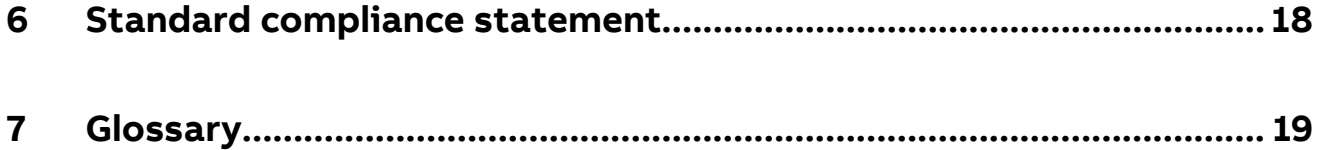

## <span id="page-7-0"></span>**1 Introduction**

#### **1.1 This manual**

The cyber security deployment guideline describes the process for handling cyber security when engineering and monitoring protection and control IEDs. The cyber security deployment guideline provides information on how to secure the environment on which RXplore is deployed. The guideline can be used as a technical reference during the engineering phase, installation and commissioning phase, and during normal service. See also all IED-related cyber security deployment guidelines.

#### **1.2 Intended audience**

This guideline is intended for the system engineering, commissioning, operation and maintenance personnel handling cyber security during the engineering, installation and commissioning phases, and during normal service.

The personnel is expected to have general knowledge about topics related to cyber security.

- Protection and control IEDs, gateways and Windows workstations
- Networking, including Ethernet and TCP/IP with its concept of ports and services
- Security policies
- Firewalls
- Antivirus protection
- Application whitelisting
- Secure remote communication

### <span id="page-8-0"></span>**1.3 Product documentation**

#### **1.3.1 Product documentation set**

The cyber security deployment guideline describes the process for handling cyber security when engineering and monitoring protection and control IEDs. The cyber security deployment guideline provides information on how to secure the environment on which RXplore is deployed. The guideline can be used as a technical reference during the engineering phase, installation and commissioning phase, and during normal service. See also all IED-related cyber security deployment guidelines.

The quick start guide provides basic instructions on how to use RXplore. The manual provides instructions for typical use cases in operation and field.

#### **1.3.2 Document revision history**

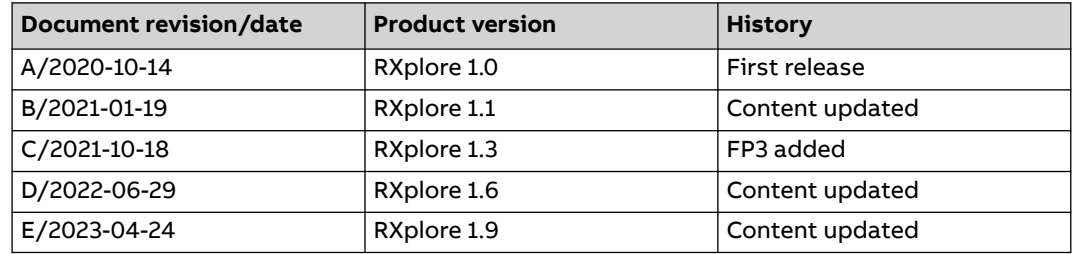

#### **1.3.3 Related documentation**

Product series- and product-specific manuals can be downloaded from the ABB Web site https://www.abb.com/mediumvoltage.

### **1.4 Symbols and conventions**

#### **1.4.1 Symbols**

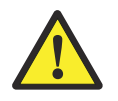

The warning icon indicates the presence of a hazard which could result in electrical shock or other personal injury.

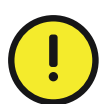

The caution icon indicates important information or warning related to the concept discussed in the text. It might indicate the presence of a hazard which could result in corruption of software or damage to equipment or property.

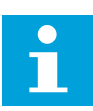

The information icon alerts the reader of important facts and conditions.

<span id="page-9-0"></span>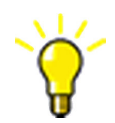

The tip icon indicates advice on, for example, how to design your project or how to use a certain function.

Although the warning hazards are related to personal injury, it is necessary to understand that under certain operational conditions, operation of damaged equipment may result in degraded process performance leading to personal injury or death. Therefore, comply fully with all warning and caution notices.

#### **1.4.2 Document conventions**

A particular convention may not be used in this manual.

- Abbreviations and acronyms are spelled out in the glossary. The glossary also contains definitions of important terms.
- Menu paths are presented in bold.

Select **Main menu/Settings**.

• Menu, tab, button, list and box names as well as window or dialog box titles are presented in bold.

On the **File** menu, click **New Project**.

• Shortcut keys are presented in uppercase letters.

A page can also be added pressing the shortcut keys CTRL+SHIFT+P.

• Command prompt commands are shown in Courier font.

Type ping <devices IP address>/t and wait for at least one minute to see if there are any communication breaks.

• Parameter names are shown in italics.

The function can be enabled and disabled with the *Operation* setting.

## <span id="page-10-0"></span>**2 Security in substation and distribution automation systems**

#### **2.1 General security in distribution automation**

Technological advancements and breakthroughs have caused a significant evolution in the electric power grid. As a result, the emerging "smart grid" and "Internet of Things" are quickly becoming a reality. At the heart of these intelligent advancements are specialized IT systems – various control and automation solutions such as distribution automation systems. To provide end users with comprehensive real-time information, enabling higher reliability and greater control, automation systems have become ever more interconnected. To combat the increased risks associated with these interconnections, ABB offers a wide range of cyber security products and solutions for automation systems and critical infrastructure.

The new generation of automation systems uses open standards such as IEC 60870-5-104, DNP3 and IEC 61850 and commercial technologies, in particular Ethernet and TCP/IP based communication protocols. They also enable connectivity to external networks, such as office intranet systems and the Internet. These changes in technology, including the adoption of open IT standards, have brought huge benefits from an operational perspective, but they have also introduced cyber security concerns previously known only to office or enterprise IT systems.

To counter cyber security risks, open IT standards are equipped with cyber security mechanisms. These mechanisms, developed in a large number of enterprise environments, are proven technologies. They enable the design, development and continual improvement of cyber security solutions also for control systems, including distribution automation applications.

ABB understands the importance of cyber security and its role in advancing the security of distribution networks. A customer investing in new ABB technologies can rely on system solutions where reliability and security have the highest priority.

Reporting of vulnerability or cyber security issues related to any ABB product can be done via cybersecurity@ch.abb.com.

### <span id="page-11-0"></span>**2.2 RXplore network setup**

Below picture shows the RXplore network setup:

- Mobile network is used for reading product information and fetching IED firmware packages from ABB Data Care.
- RXplore mobile application is connected to IEDs over wireless access point.

It is recommended to use the latest wireless technologies for the communication between RXplore and the IEDs.

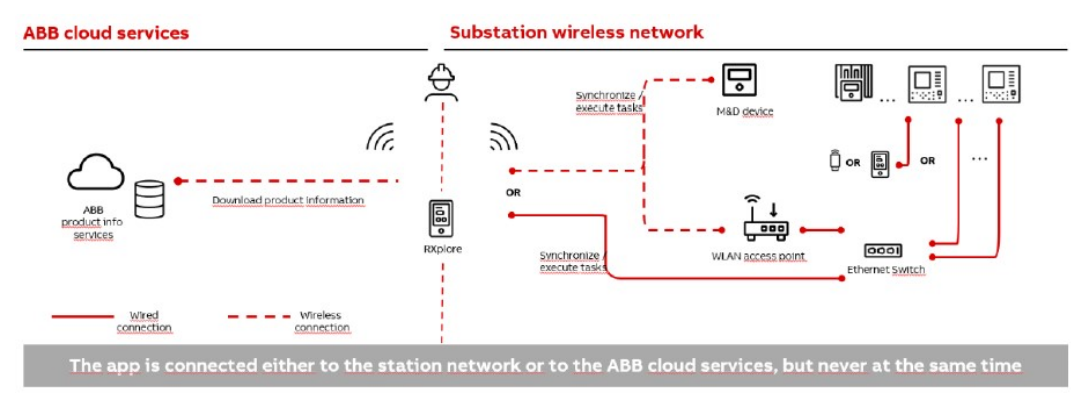

Figure 1: RXplore network setup

### **2.3 Reference documents**

Information security in critical infrastructure like electrical distribution and transmission networks has been in high focus for both vendors and utilities. This together with developing technology, for example, appliance of ETHERNET and IP based communication networks in substations, power plants and network control centers creates a need of specifying systems with cyber security.

ABB is involved in the standardization and definition of several cyber standards, the most applicable and referred ones are ISO 2700x, IEC 62443, IEEE P1686 and IEC 62351. Besides standardization efforts there are also several governments initiated requirements and practices like NERC CIP and BDEW. ABB fully understands the importance of cyber security for substation automation systems and is committed to support users in efforts to achieve or maintain compliance to these.

See also all IED-related cyber security deployment guidelines.

## <span id="page-12-0"></span>**3 Secure system setup**

#### **3.1 Basic system hardening rules**

Today's distribution automation systems are basically specialized IT systems. Therefore, several rules of hardening an automation system apply to these systems, too. Protection and control IEDs are from the automation system perspective on the lowest level and closest to the actual primary process. It is important to apply defense- in-depth information assurance concept where each layer in the system is capable of protecting the automation system and therefore protection and control IEDs are also part of this concept. The following should be taken into consideration when planning the system protection.

- Recognizing and familiarizing all parts of the system and the system's communication links
- Removing all unnecessary communication links in the system
- Rating the security level of remaining connections and improving with applicable methods
- Hardening the system by removing or deactivating all unused processes, communication ports and services
- Checking that the whole system has backups available from all applicable parts
- Collecting and storing backups of the system components and keeping those upto-date
- Removing all unnecessary user accounts
- Changing default passwords and using strong enough passwords
- Checking that the link from substation to upper level system uses strong enough encryption and authentication
- Separating public network from automation network
- Segmenting traffic and networks
- Using firewalls and demilitarized zones
- Assessing the system periodically
- Using antivirus software in workstations and keeping those up-to-date
- Using principle of least privilege
- Physical access control

It is important to utilize the defence-in-depth concept when designing system security. The different layers and interfaces in the system should use security controls. Robust security means, besides product features, enabling and using the available features and also enforcing their use by company policies. Adequate training is also needed for the personnel accessing and using the system.

#### <span id="page-13-0"></span>**3.2 TCP/IP based protocols and used IP ports**

To set up an IP firewall, see the IED-specific cyber security deployment guidelines for the ports that are used to communicate and to configure the IEDs. All closed ports can be opened in the configuration. Ports that are open by default are used for configuring or monitoring the protection IED.

#### **3.3 Secure communication**

Some of the protection IEDs support encrypted communication according to the principles of IEC 62351 in secured communication for WHMI and file transfer protocol. If the Secure Communication parameter is activated in the IED, protocols require TLS protocol based encryption method support from the clients. In case of file transfer, the client must use FTPS. RXplore supports FTPS and is able to download and upload configuration files in encrypted format from IED.

## <span id="page-14-0"></span>**4 User management**

#### **4.1 RXplore user authentication**

RXplore mobile application does not have own user management, but it supports working with IEDs where user authorization is enabled.

In case IED user authorization has been enabled, user is indicated in RXplore user interface that communicating with the IED requires entering user credentials. If given username and password were chosen to be used as default credentials, they are persisted in mobile device storage securely so that they can be used when needed.

For IED user authentication, see the IED-specific cyber security deployment guidelines.

## <span id="page-15-0"></span>**5 Configuration of mobile phone**

#### **5.1 General security actions**

In general, the mobile phone operating system can be protected from the malicious attacks by keeping the device operating system up to date, installing latest security updates and by using with PIN code protection.

### **5.2 Operating systems**

#### **Table 1: Supported operating systems for RXplore**

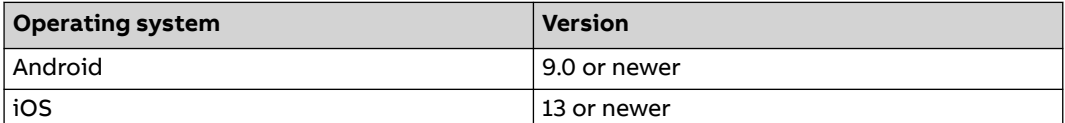

See the operating system related documentation and best practices to further reduce the attack surface in the operating system.

#### **5.3 OS updates and patch management**

The compatibility of RXplore with the latest supported Operating System updates is tested and verified regularly by ABB.

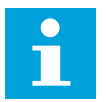

It's recommended to install latest Operating System updates.

### **5.4 Virus scanner**

RXplore does not create specific requirements for anti-virus software. It is recommended to use organization specific de facto anti-virus software, which has to be configured manually.

### <span id="page-16-0"></span>**5.5 Malware protection**

It is recommended to use organization specific de facto malware protection software, which has to be configured manually.

#### **5.6 External storage usage**

RXplore supports installation on external storage, e.g. SD card. There might be operating system dependent differences on how installation on external storage needs to be done.

### **5.7 Firewall, ports and services**

RXplore does not have specific firewall requirements. RXplore is a client system from the communication point of view. The firewall has to be configured manually.

#### **Table 2: IP ports used from RXplore to IED**

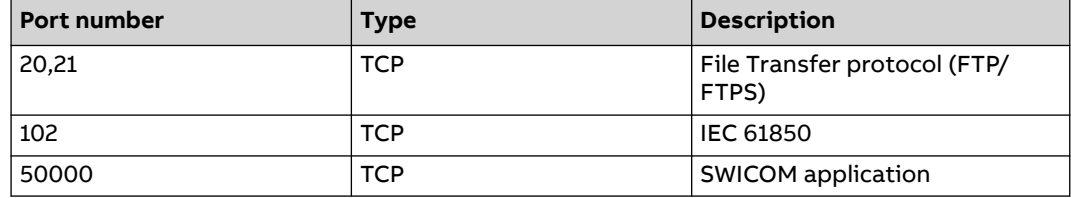

#### **Table 3: IP ports used from RXplore to Cloud**

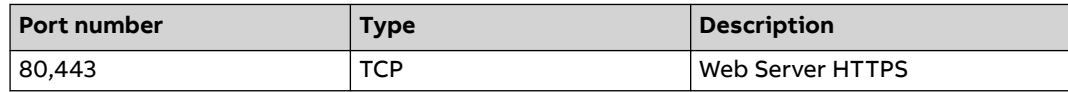

### <span id="page-17-0"></span>**6 Standard compliance statement**

Cyber security issues have been the subject of standardization initiatives by ISA, IEEE or IEC for some time. ABB plays an active role in all these organizations, helping to define and implement cyber security standards for power and industrial control systems.

Some of the cyber security standards which are most important for substation automation, such as IEC 62351 and IEC 62443 (former ISA S99), are still under active development. ABB participates in the development by delegating subject matter experts to the committee working on the respective standard. Since these standards are still under development, ABB strongly recommends to use existing common security measures available in the market, for example, VPN for secure Ethernet communication.

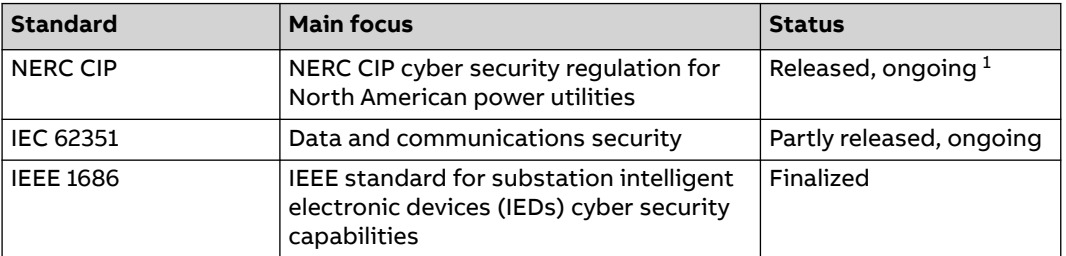

#### **Table 4: Overview of cyber security standards**

ABB has identified cyber security as a key requirement and has developed a large number of product features to support the international cyber security standards such as NERC CIP, IEEE 1686, as well as local activities like the German BDEW white paper.

 $1$  Ongoing: major changes will affect the final solution

## <span id="page-18-0"></span>**7 Glossary**

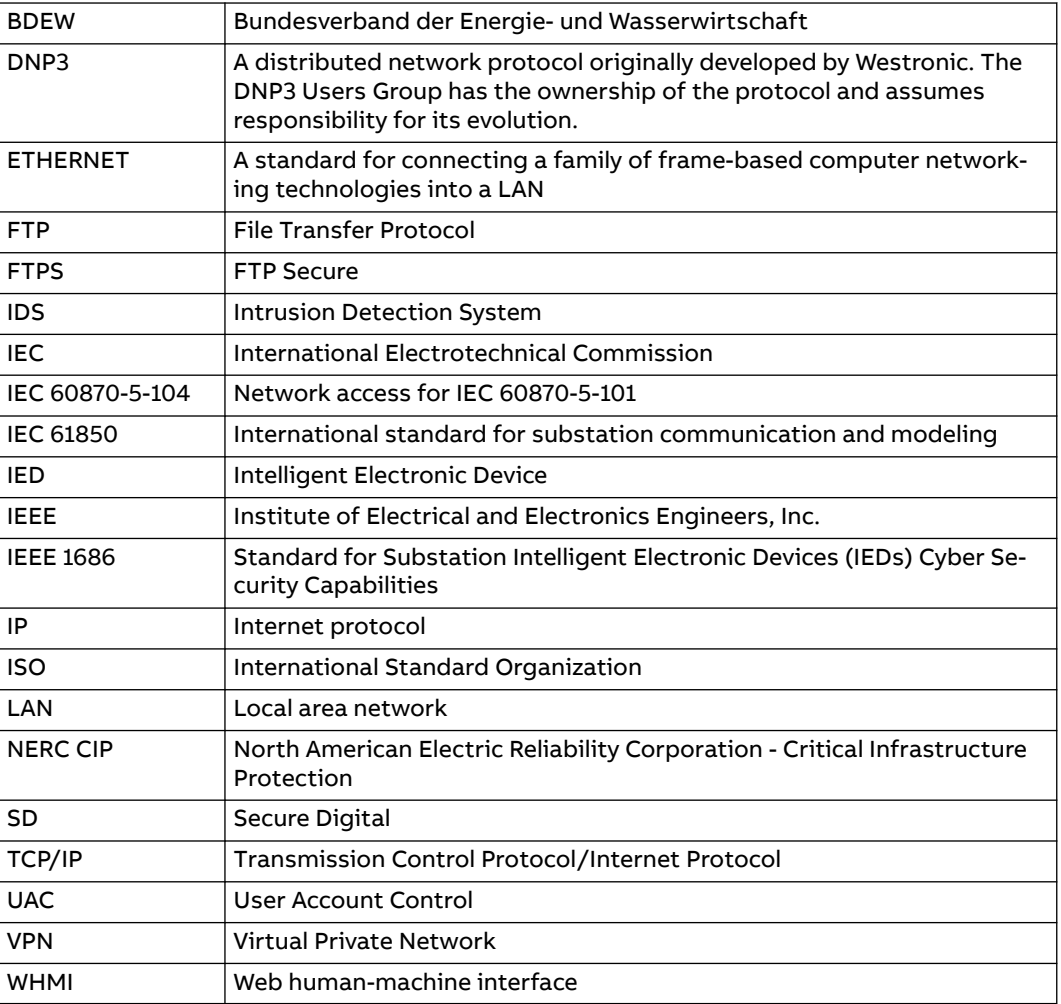

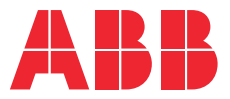

**— ABB Distribution Solutions Digital Substation Products** P.O. Box 699 FI-65101 VAASA, Finland Phone +358 10 22 11

**www.abb.com/mediumvoltage www.abb.com/relion**